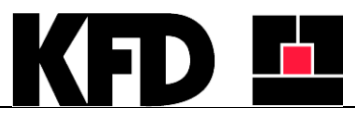

## **Instrukcja zmiany strony otwierania drzwi lewo/prawo we wkładzie kominkowym iLux 90+**

1. Zdemontuj ramkę fasadową. W tym celu należy odkręcić śruby łączące ramę z korpusem po całym obwodzie korpusu.

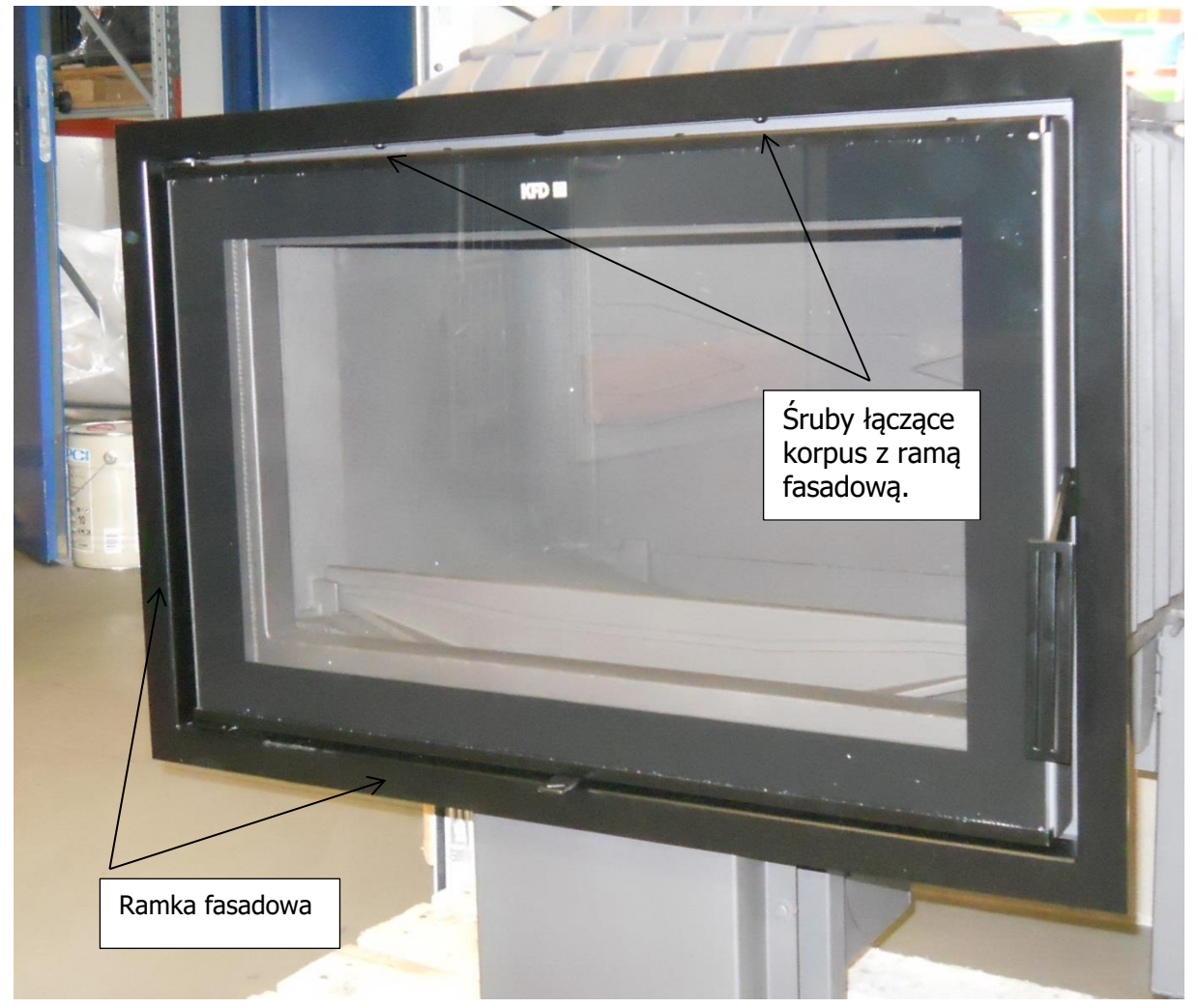

2. Następnym krokiem jest demontaż drzwi. W tym celu należy poluzować wkręty zabezpieczające na zawiasach (górnym i dolnym) przy użyciu klucza ampulowego o rozmiarze 2

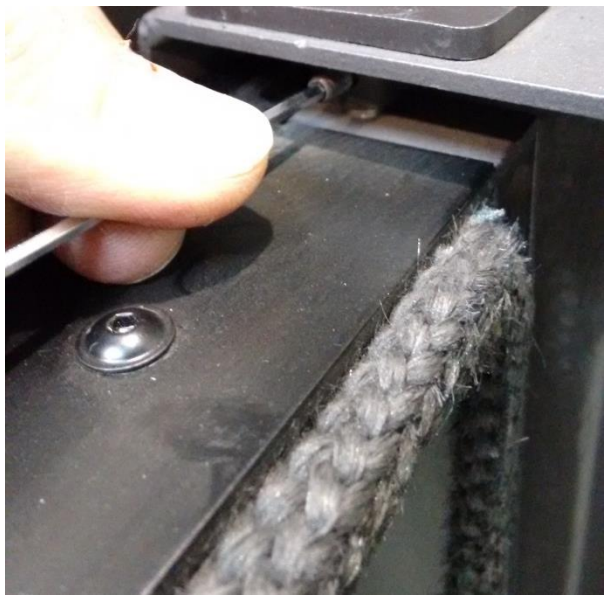

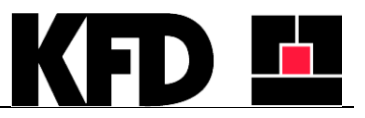

- 3. Należy zdemontować drzwi wyciągając trzpienie zawiasów.
- 4. Należy odkręcić śruby kątowników szyby. Czynność należy wykonywać na stabilnym i równym podłożu. Jak widać na zdjęciu kątowniki szyby mają podcięcia na zawiasy.

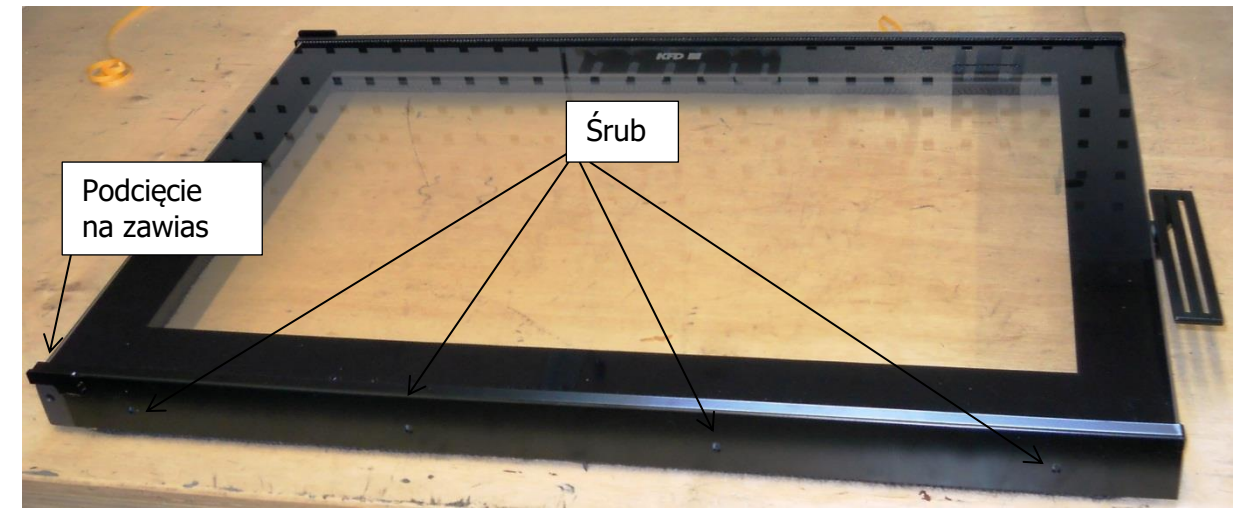

5. Należy przełożyć kątowniki szyby tak aby podcięcia na zawiasy znajdował się po prawej stronie. Należy przykręcić kątowniki szyby na miejscei.

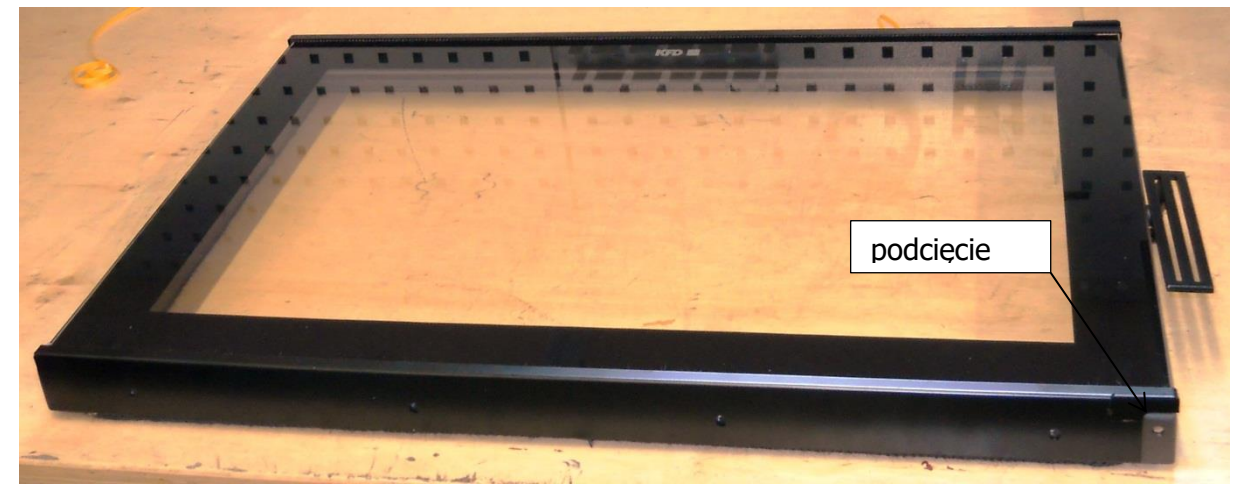

6. Należy odkręcić klamkę drzwi, przenosząc trzpień ograniczający ruch klamki na drugą stronę klamki wraz z tulejką.

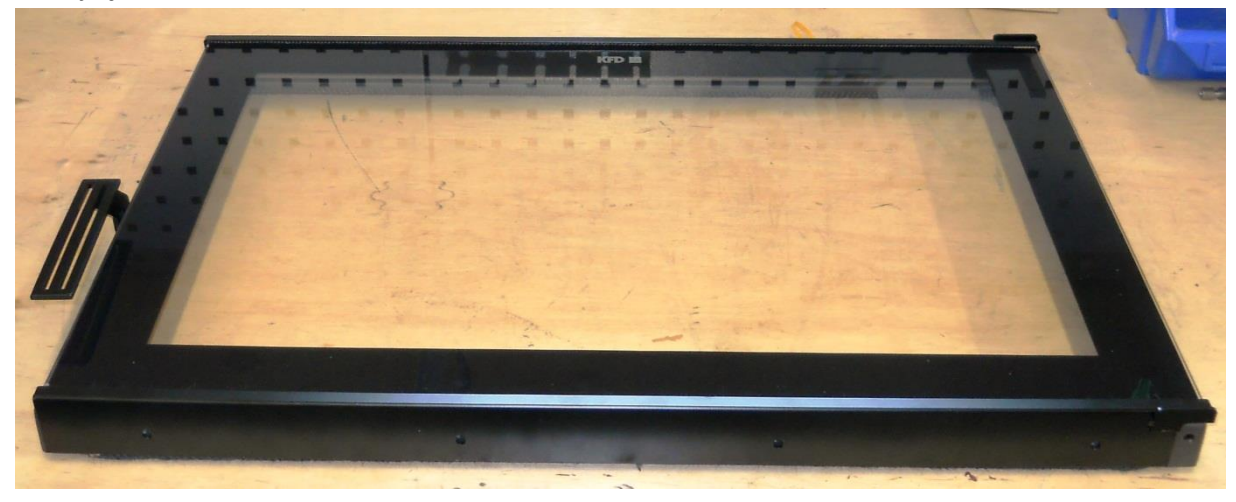

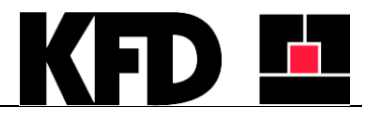

**INSTRUKCJA SERWISOWA**

**wer. 22102020PL**

7. W korpusie wkładu należy przenieść zawiasy z lewego boku na prawy oraz należy przenieść trzpień zamka z prawej strony na lewą.

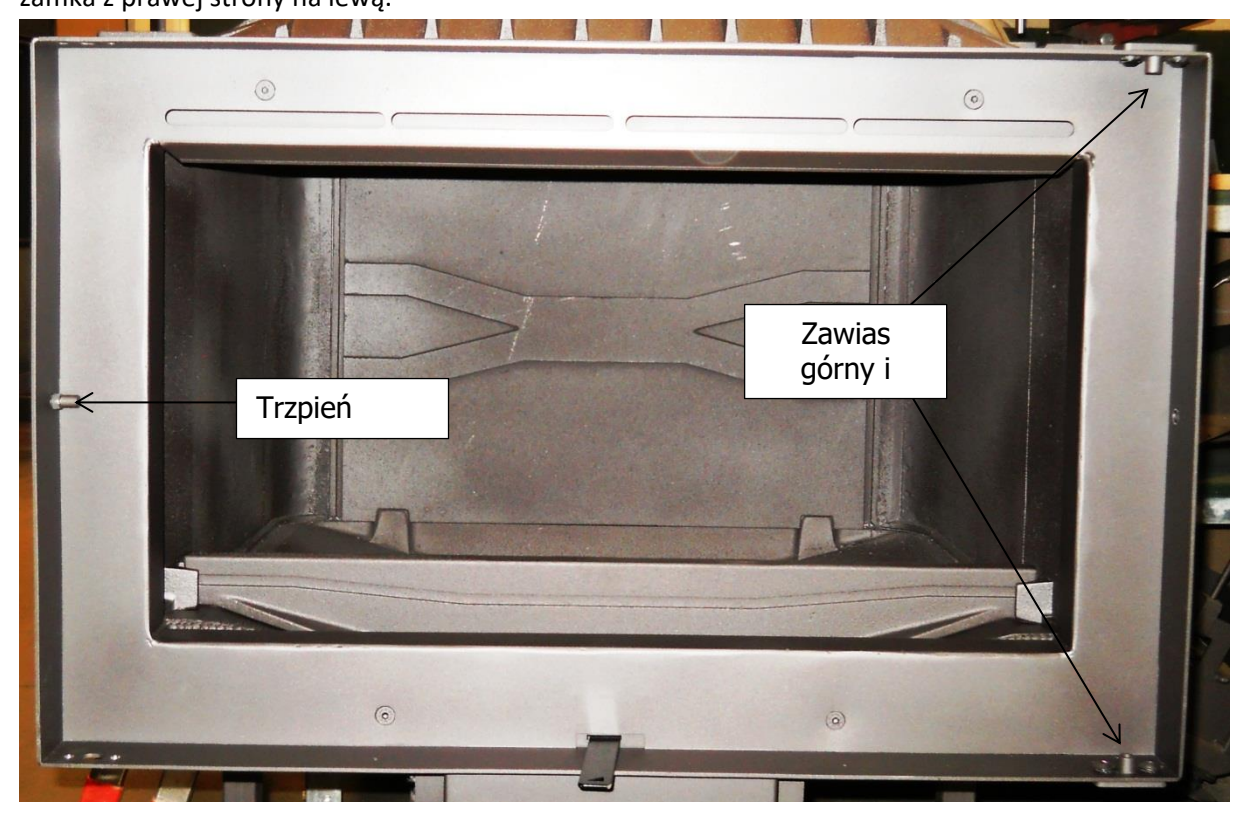

- 8. Należy zamontować drzwi w korpusie wkładu kominkowego.
- 9. Może być konieczność regulacji położenia zawiasów tak aby klamka celowałą idealnie w zamek. Dokonujemy tego na dolnym zawiasie (dosuwając go do środka urządzenia bądź odsuwając).
- 10. Montujemy ramkę fasadową i następnie przykręcamy ją do korpusu.

Firma KFD Sp. z o.o. zastrzega sobie prawo do wprowadzania bez uprzedzenia zmian parametrów technicznych, wyposażenia, kolorystyki i specyfikacji oferowanych urządzeń. Podane w niniejszej publikacji promocyjnej informacje są poglądowe. W związku z założonymi tolerancjami na etapie produkcji, mogą występować drobne różnice pomiędzy gotowym produktem a rysunkami/schematami. Kolory produktów prezentowane w dokumencie mają charakter poglądowy i mogą się różnić od rzeczywistego koloru.

Niniejsza publikacja nie stanowi oferty w rozumieniu art. 66 Kodeksu Cywilnego. Indywidualne uzgodnienia właściwości, warunków gwarancji i specyfikacji urządzenia następują w umowie sprzedaży i karcie gwarancyjnej.

Firma KFD Sp. z o.o. nie ponosi odpowiedzialności za błędy w druku. © Copyright KFD Sp. z o.o. Wszelkie prawa zastrzeżone.